#### **The Servers of Serverless Computing** A Formal Revisitation of Functions as Services

- 
- Saverio Giallorenzo<sup>1, Zformer</sup>, Ivan Lanese<sup>1</sup>, Fabrizio Montesi<sup>2</sup>, Davide Sangiorgi<sup>1</sup>, and Stefano Pio Zingaro  $1,2$ *former* **Van Lanese**<sup>1</sup>  $^2$  Davide Sangjorgi $^1$  and Stefano Pio Zingaro $^1$ 
	- Università di Bologna/INRIA
	- University of Southern Denmark

**saverio**.**giallorenzo**@gmail.com

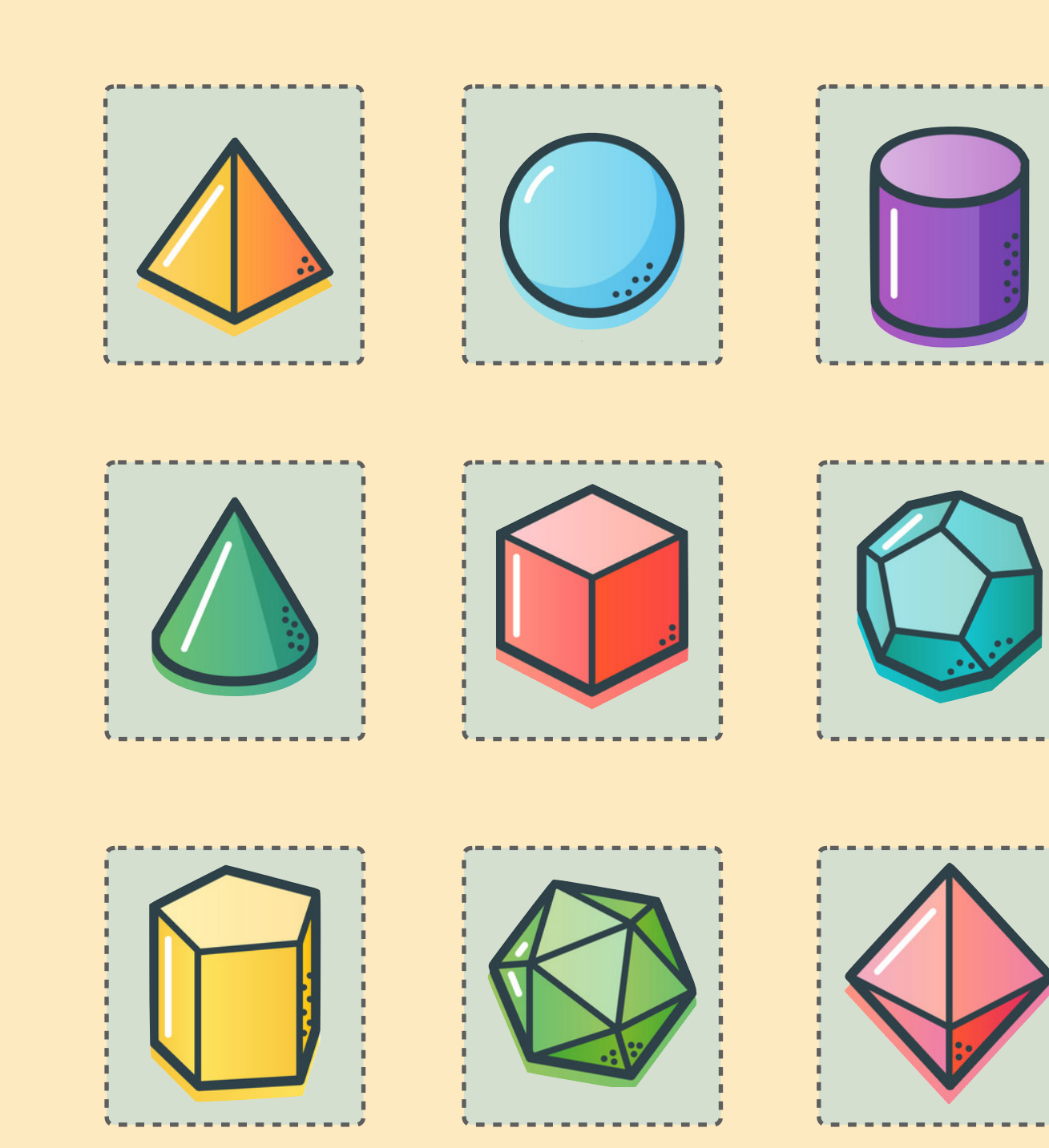

## **A Gentle Introduction to Serverless**

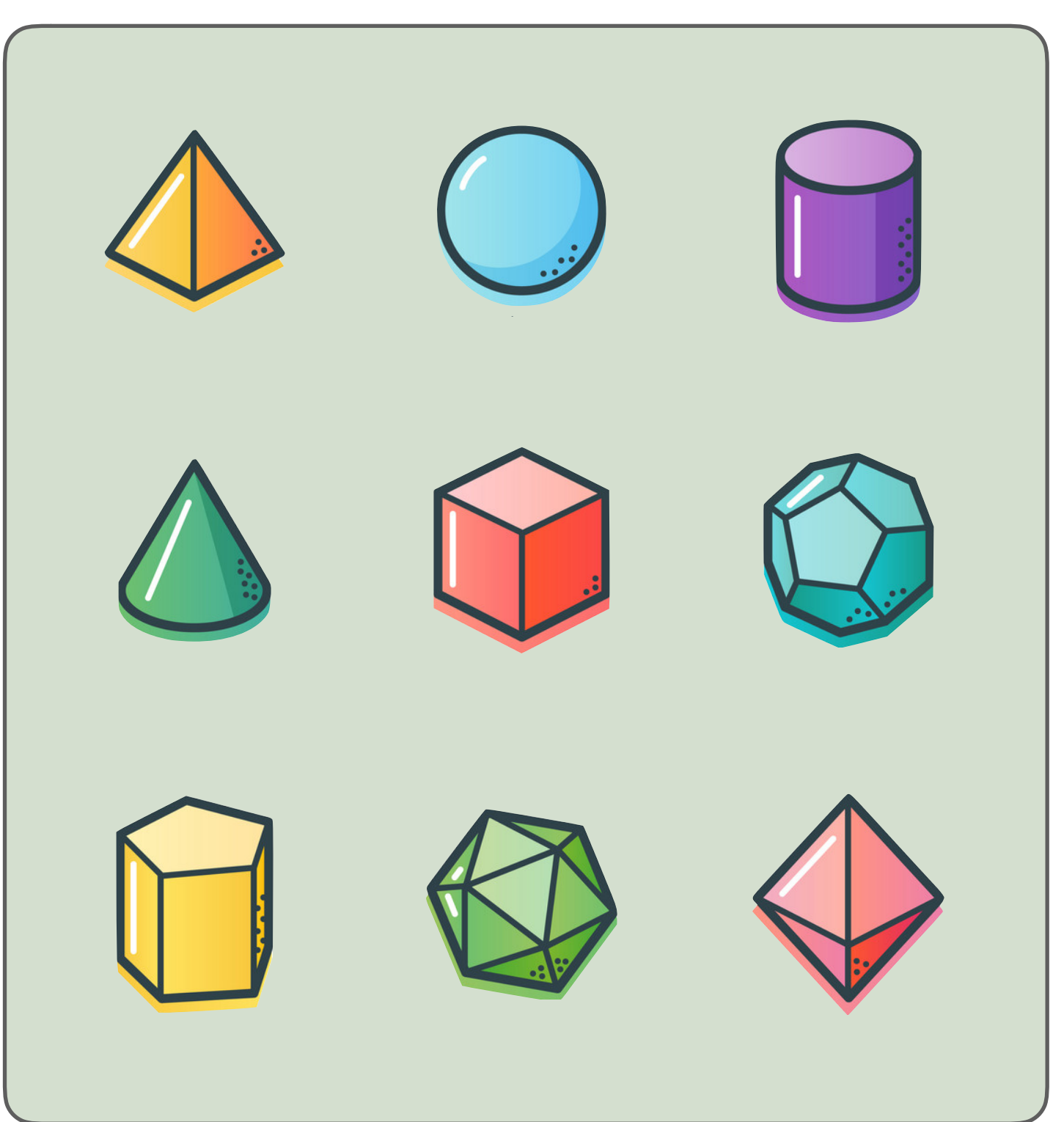

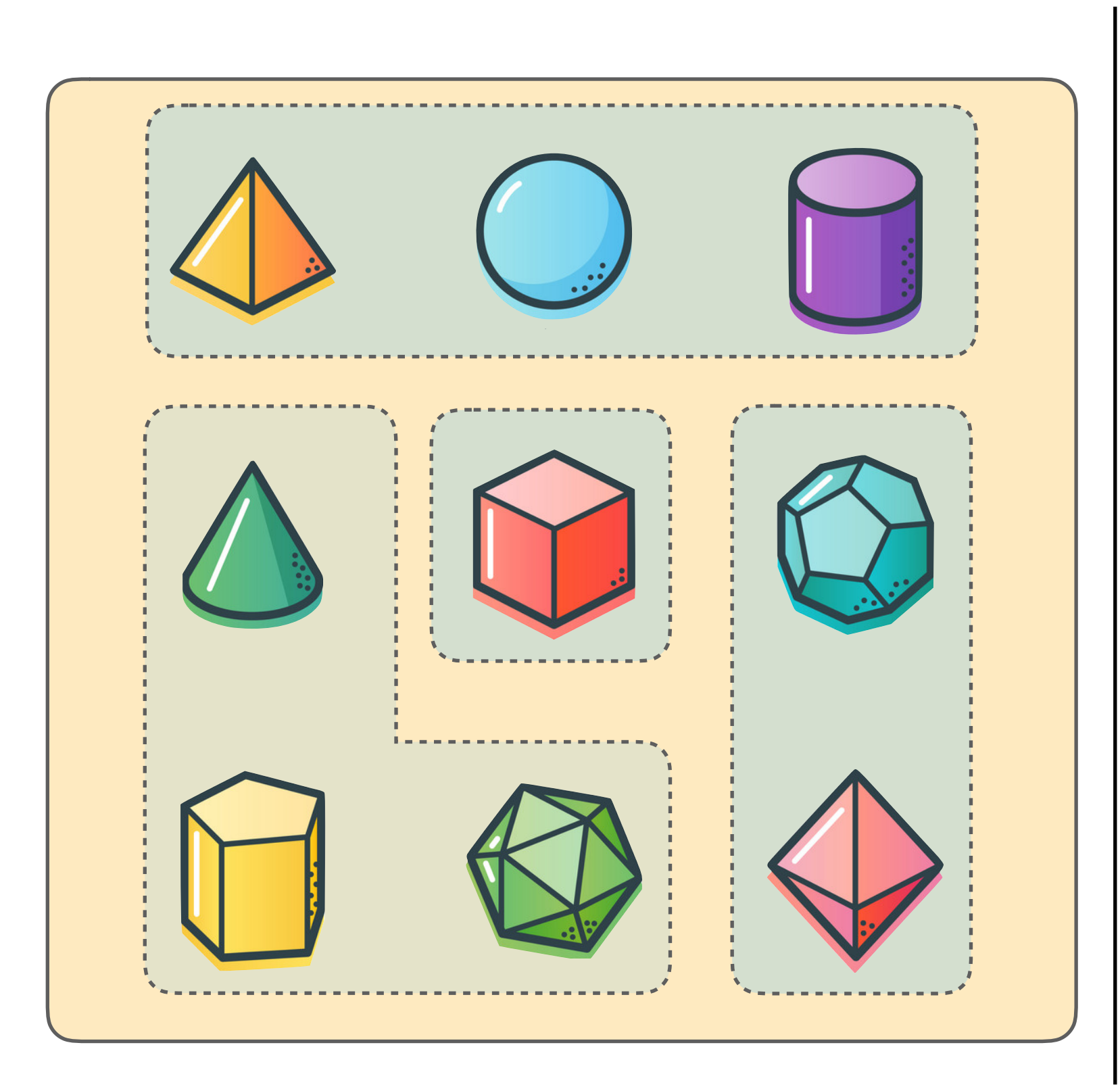

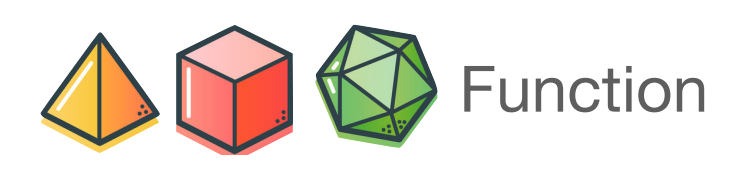

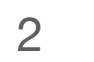

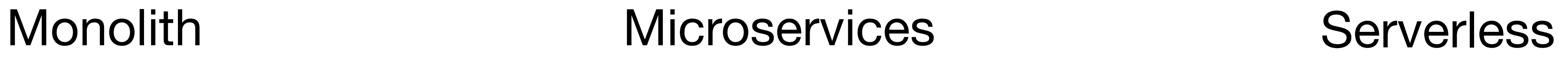

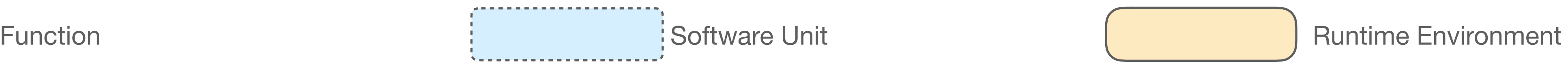

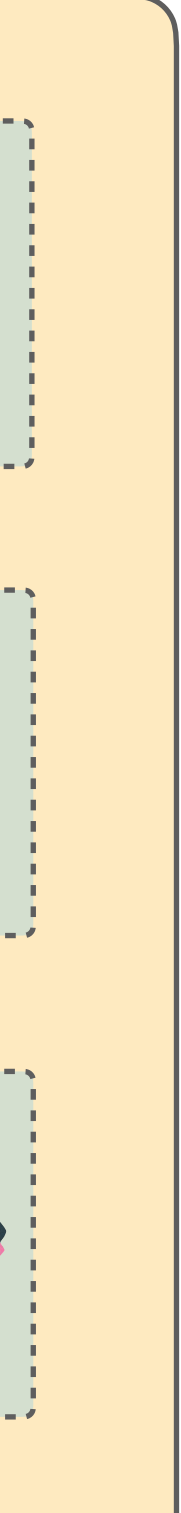

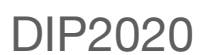

## **A Gentle Introduction to Serverless**

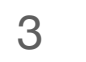

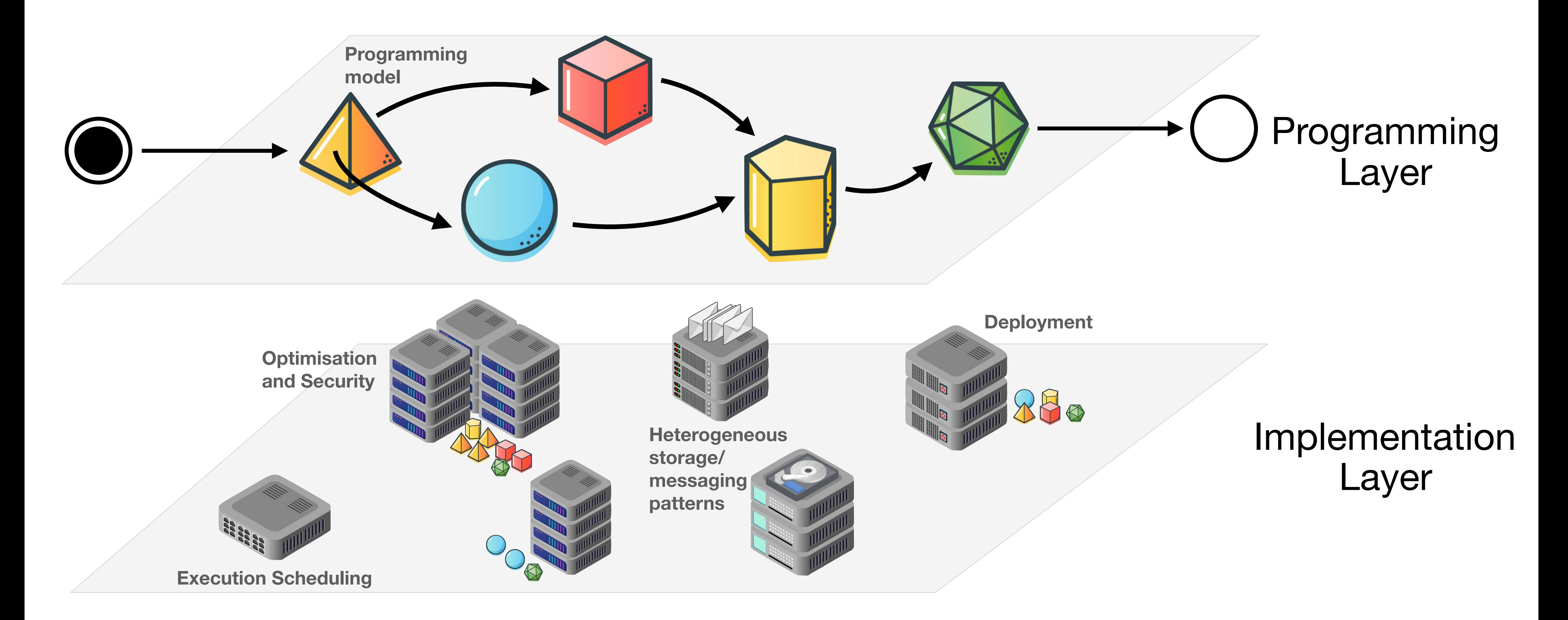

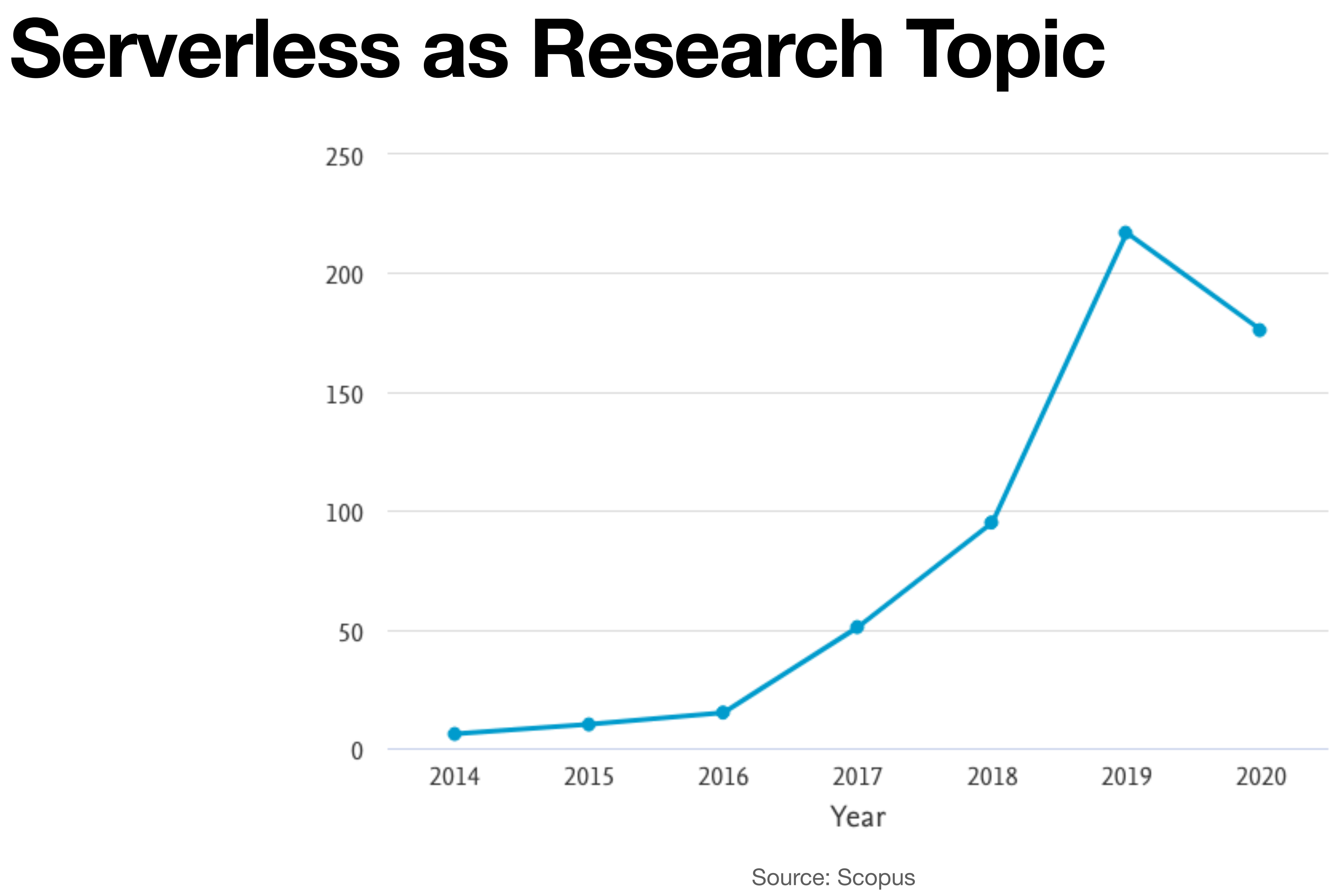

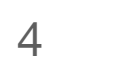

## **Serverless as Research Topic**

Future Generation Computer Systems

#### IEEE Internet Computing

IEEE Transactions on Parallel and Distributed S

USENIX Annual Technical Conference + Hot  $IC2E + IEEE CLOUD + CLOSER$ ACM Symposium on Cloud Computing (So SIGMOD **Middleware OOPSLA INFOCOM** 

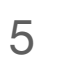

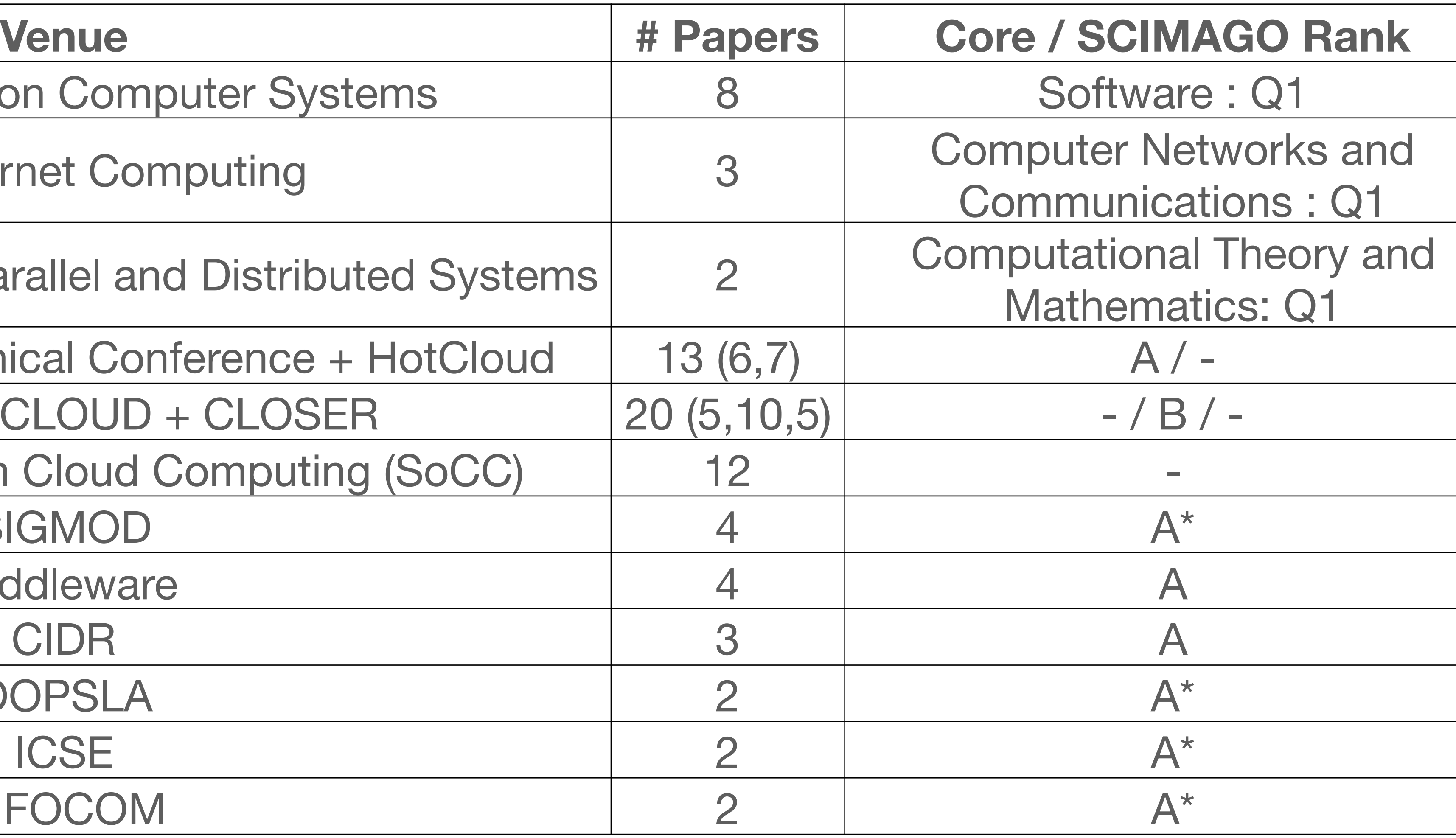

Source: DBLP

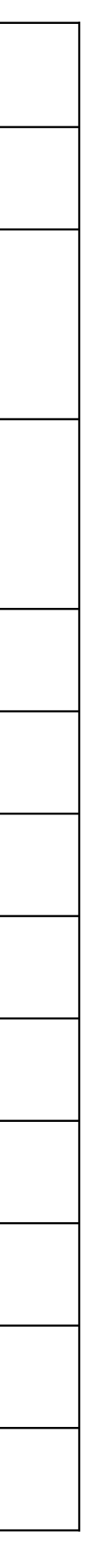

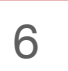

## **The Servers of Serverless**

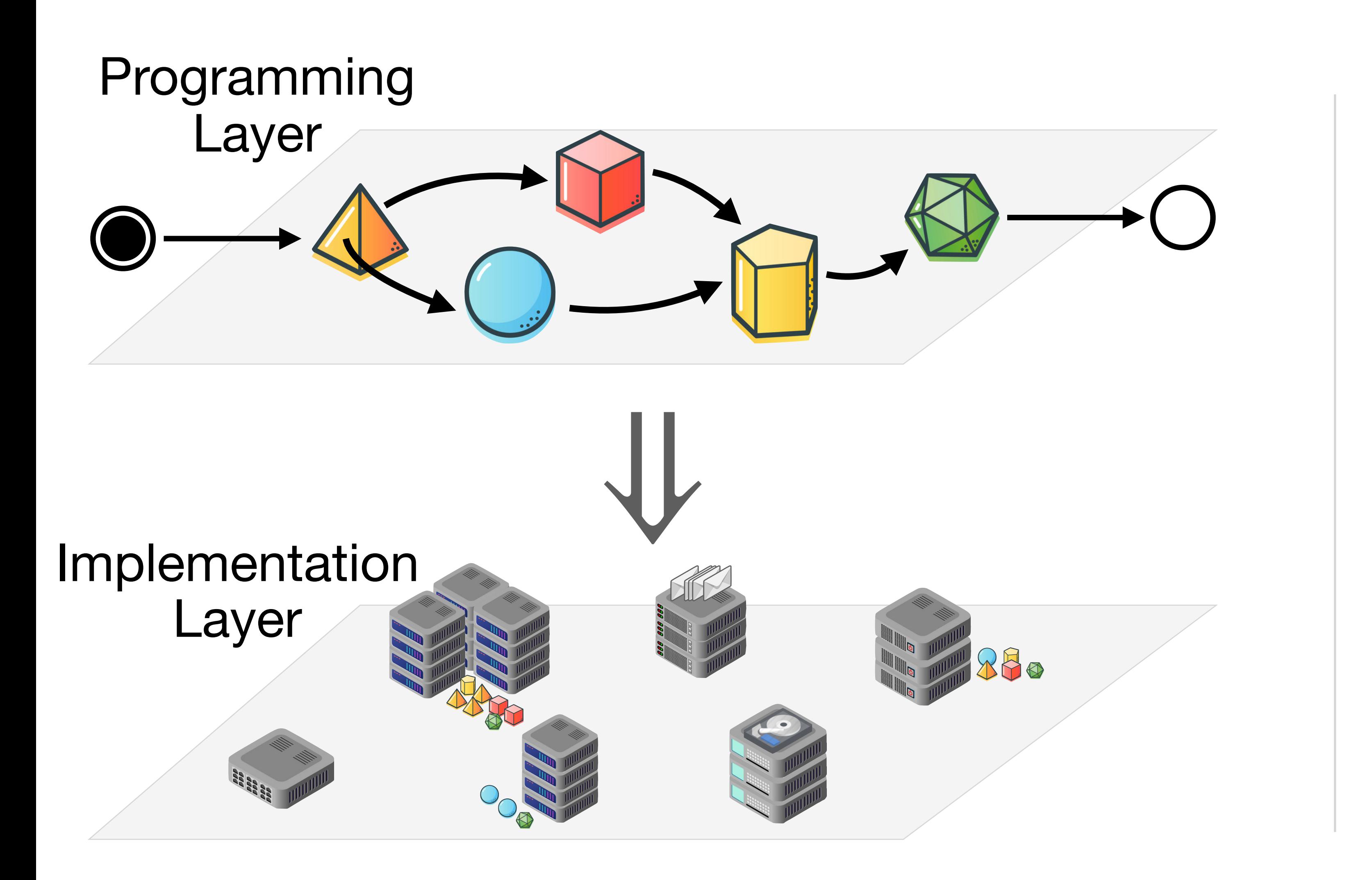

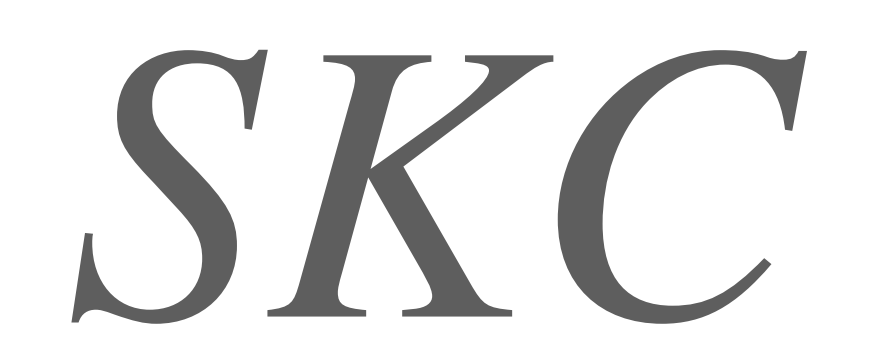

#### influenced by *λ* and *π* calculus

*π* calculus

⇒

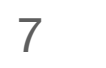

## **SKC • Syntax**

Configurations  $C$  ::=  $\langle S, \mathcal{D} \rangle | \nu n C$ Definition repository  $\mathcal{D}$  ::=  $\{(f_1, M_1), \ldots, (f_k, M_k)\}$  ( $k \ge 0$ )  $Systems S, S' ::= c \blacktriangleleft M | S | S' | \nu n S | 0$ Functions  $M, N$  ::=  $M N |V|$ call *h* | store *h N M* | take *h* |  $\boldsymbol{\nu}$  *f M* | async *M* | *c* Values  $V, V' := x | \lambda x. M | f$ Restrictable names  $n := c | f$  $h$  ::=  $f | x$ <br> $f \in$  Fiin Function names  $f \in \text{Fun}$ Future names  $c \in$  Fut  $Variables$   $x$   $\in$  Var

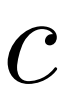

# $\langle c \triangleleft c$ all  $f, D \cup \{ (f, M) \} \rangle$

#### **SKC • Simple Example**

# $\rightarrow$   $\langle$  *c* $\cdot$ *M*, *D* $\rangle$  $\rightarrow$   $\langle$  *c*  $\cdot$  *V*, *D*  $\rangle$

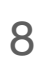

#### **SKC • Simple Example (async)**

 $\langle c \blacktriangleleft$  async call  $f, D \rangle$  $\longrightarrow \langle \nu c' \mid c \blacktriangleleft c' \mid c' \blacktriangleleft V \rangle, \mathcal{D} \rangle$  $\longrightarrow \langle \nu c' \ (c \blacktriangleleft V \mid c' \blacktriangleleft V), \mathcal{D} \rangle$ 

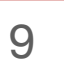

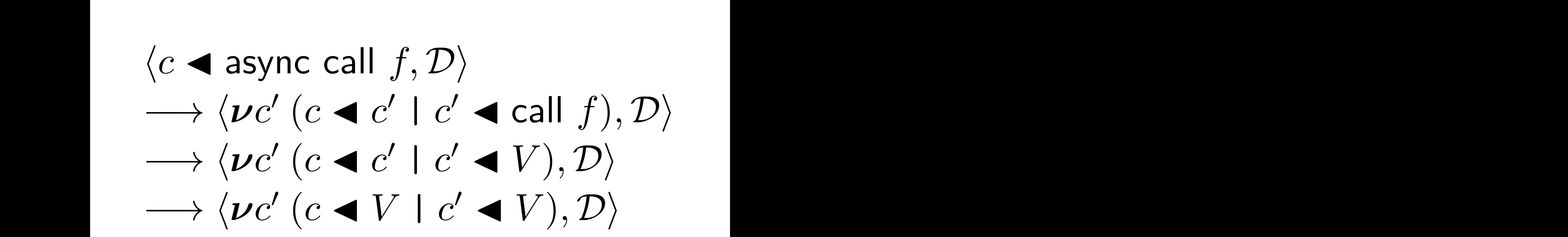

#### ( *newLog*, *νlog*( *l og*  $\overline{\phantom{0}}$  $\overline{\phantom{0}}$  $\left( \ln nil\log n\right)$  )  $\in D$  $\overline{\phantom{0}}$ Name Body Continuation  $\overline{\phantom{0}}$ Fresh name Empty list  $\overline{\phantom{a}}$

## **SKC • Example, Private State**

10

/restriction

 $\langle c \cdot (\lambda x \cdot (call pair ((M x)(N x)) x))$  call  $newLog, D \rangle$ 

**saverio**.**giallorenzo**@gmail.com

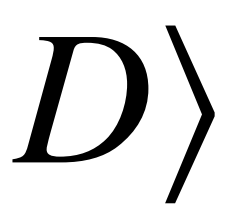

## **SKC • Example, Private State**  $(newLog, vlog(\text{store} log call nil log)) \in D$

 $\langle c \cdot (\lambda x \cdot (call pair ((M x)(N x)) x))$  call  $newLog, D \rangle$ 

 $\langle c \cdot (\lambda x \cdot (\text{call pair } ((M x)(N x)) x)) \cup log(\text{store } log \text{ call } nil log), D \rangle$ 

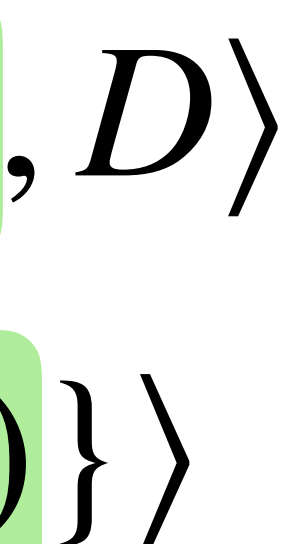

 $\langle c \cdot (\lambda x \cdot (call pair ((M x)(N x)) x))$  call  $newLog, D \rangle$ 

 $\langle c \cdot (\lambda x \cdot (\text{call pair } ((M x)(N x)) x)) \cdot \nu \log(\text{store } log \text{ call } nil \log), D \rangle$ 

 $\nu log \langle c \cdot (\lambda x \cdot (call\ pair\ ((M\ x)(N\ x))\ x)) \log D \cup \{(log, call\ nil)\}\rangle$ 

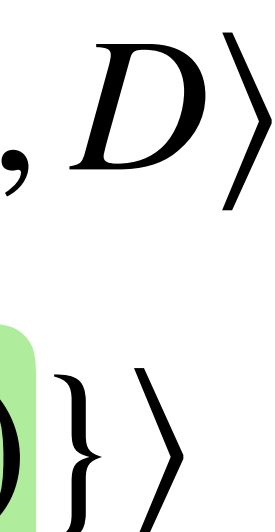

 $\langle c \cdot (\lambda x \cdot (call pair ((M x)(N x)) x))$  call  $newLog, D \rangle$ 

 $\langle c \cdot (\lambda x \cdot (\text{call pair } ((M x)(N x)) x)) \rangle$  *vlog*(store *log* call *nil log*), *D* $\rangle$ 

 $\nu log \langle c \cdot (\lambda x \cdot (call pair ((M x)(N x)) x)) \log D \cup \{ (log, call nil) \} \rangle$ 

11

*νlog*⟨*c*◂ *pair* ((*M log*)(*N log*)) *log*, *D* ∪ {(*log*, *nil*)}⟩

 $\langle c \cdot (\lambda x \cdot (call pair ((M x)(N x)) x))$  call  $newLog, D \rangle$ 

 $\langle c \cdot (\lambda x \cdot (\text{call pair } ((M x)(N x)) x)) \cup log(\text{store } log \text{ call } nil log), D \rangle$ 

11

$$
vlog \langle c \triangleleft ( \lambda x \cdot (call\ pair\ ((M\ x)(N\ x))\ x)) \ log, D \cup \{ (log, call\ nil) \} \rangle
$$

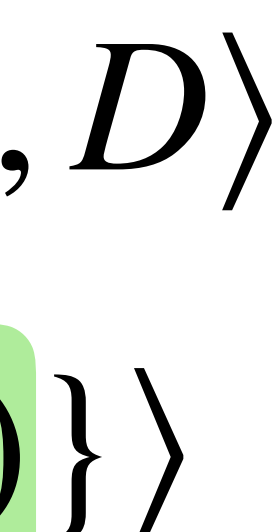

*νlog*⟨*c*◂ *pair* ((*M log*)(*N log*)) *log*, *D* ∪ {(*log*, *nil*)}⟩ *νlog*⟨*c*◂ *pair* (*M log VN*) *log*, *D* ∪ {(*log*,*Nlog*)}⟩

## **SKC • Example, Private State**  $(newLog, vlog(\text{store} log call nil log)) \in D$  $\langle c \cdot (\lambda x \cdot (call pair ((M x)(N x)) x))$  call  $newLog, D \rangle$

 $\langle c \cdot (\lambda x \cdot (\text{call pair } ((M x)(N x)) x)) \cup log(\text{store } log \text{ call } nil log), D \rangle$ 

11

$$
vlog(c*(\lambda x. (call pair ((M x)(N x)) x)) log, D \cup \{(log, call nil)\})
$$

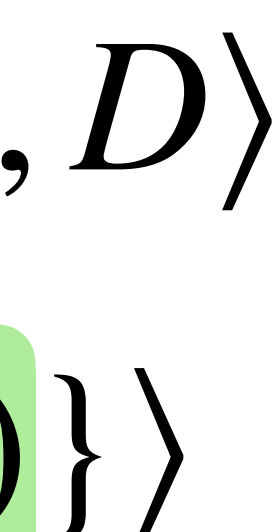

*νlog*⟨*c*◂ *pair* ((*M log*)(*N log*)) *log*, *D* ∪ {(*log*, *nil*)}⟩

*νlog*⟨*c*◂ *pair* (*M log VN*) *log*, *D* ∪ {(*log*,*Nlog*)}⟩

*νlog*⟨*c*◂ *pair VM log*, *D* ∪ {(*log*,*Nlog* :: *Mlog*)}⟩

#### **SKC • Results,** *SKC* ↔ *π* **Operational Correspondence**

#### **Theorem 1.** From  $SKC$ -to- $\pi$  operational correspondence If  $C \to C'$  then  $[[C]]^* \to \approx [[C]]^*$

**Theorem 2.** From  $\pi$ -to- $SKC$  operational correspondence. If  $\{[C]\}$   $^* \to P$  then there is  $C'$  with  $C \to C'$  and  $P \approx [\![C']\!]^*$ 

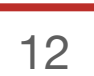

## **SKC • Future Work**

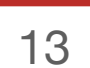

- **guarantees** like *sequential execution*, *sequential consistency*, and *global-*

- **programming models** that give programmers a global view of the overall logic of the distributed functions and capture the loosely-consistent

- *state transformation serialisability*;
- execution model of Serverless;
- given system from Serverless to Microservices and vice versa;
- 

- **transformation frameworks**, e.g., depending on the application context and inbound load, users/optimisation systems can transform parts of a

- **prediction models** for cost/resource usage, which require a modelling that relates functions and their execution at the implementation layer.

## **Thank for your time**

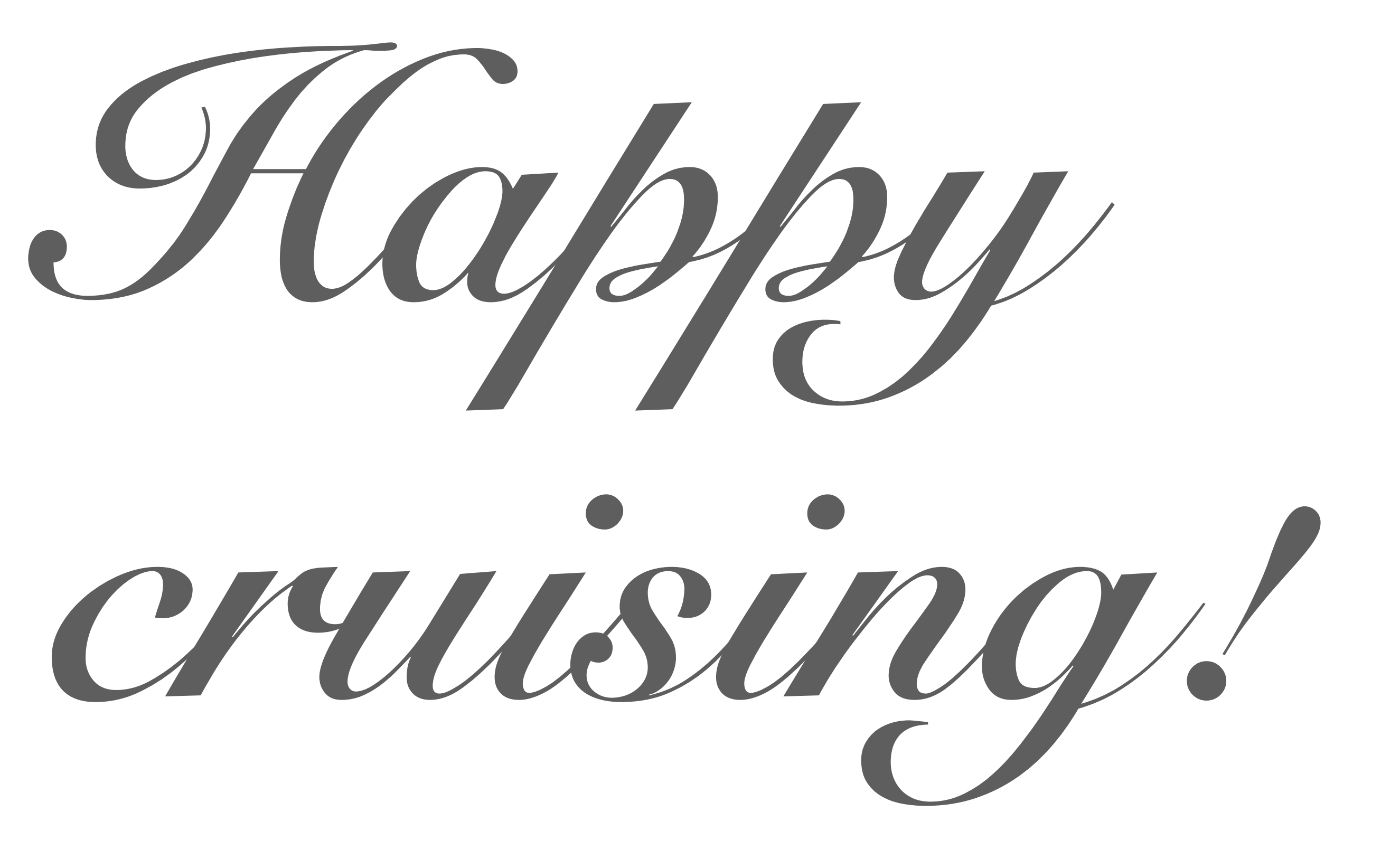

# **Appendix**

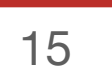

 $|c_1 \blacktriangleleft$  call  $\text{trainAndStore}$  wa (call  $\text{pair}$  (call  $\text{cons}$  0 call  $\text{cons}$  0 call  $\text{nil}$ ) 0)  $\mid$   $c_2$  < call  $\text{trainAndStore}$  wa (call  $\text{pair}$  (call  $\text{cons}$  0 call  $\text{cons}$  1 call  $\text{nil}$ ) 0)  $\mid$   $c_3$  < call trainAndStore wa (call pair (call cons 1 call cons 0 call nil) 0)  $\mid$   $c_4 \blacktriangleleft$  call  $trainAndStore$  wa (call pair (call cons 1 call cons 1 call nil) 1)  $\mid$   $c_5 \blacktriangleleft \lambda w$ . (call predict (call cons 0 call cons 1 call nil) (call first w)

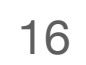

<sup>351</sup> Above, the running function at the bottom (with future *c*5) uses the trained weights—at

#### **SKC • Example, applications and non-determinism** <sup>348</sup> We can now train our model to emulate the logical conjunction (*wa* represents the weights <sup>349</sup> and bias of the model)—below we omit *D* for compactness. <sup>348</sup> We can now train our model to emulate the logical conjunction (*wa* represents the weights <sup>349</sup> and bias of the model)—below we omit *D* for compactness. <sup>348</sup> We can now train our model to emulate the logical conjunction (*wa* represents the weights <sup>347</sup> and it executes the store instruction to "release" them in the definition repository.

# $\left\langle c_0 \blacktriangleleft \right\rangle$  store *wa* (call *pair* (call *cons* 0 call *cons* 0 call *nil*) 1) () <sup>351</sup> Above, the running function at the bottom (with future *c*5) uses the trained weights—at  $| c_2 \blacktriangleleft c_3 | t$  $({\sf call}\ second\ w))\}$  call  $wa$ ,  $D\rangle$

## **SKC • Example, applications and non-determinism** ⟨*c*0◂ *wa* ⋯ | *c*1◂ *trainAndStore wa* ⋯ | *c*2◂ *trainAndStore wa* ⋯ | *c*3◂ *trainAndStore wa* ⋯ | *c*4◂ *trainAndStore wa* ⋯  $| c_5 \triangleleft \lambda w$ . (call predict …) call  $wa, D$

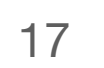